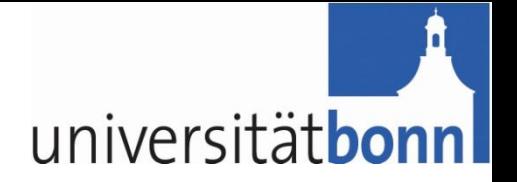

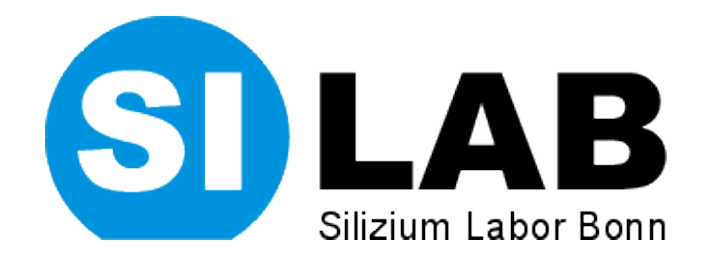

#### Test Beam 2010 Results DHP emulation on the DCDB Hybrid

Mikhail Lemarenko

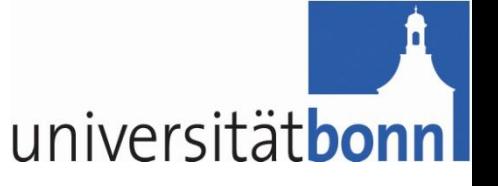

#### **Overview**

- ▶ Test Beam
- ▶ DHP emulation structure
- ▶ Zero Suppression data analysis
- ▶ Issues and conclusions
- **Laboratory analysis**
- ▶ Results for the next DHP iteration

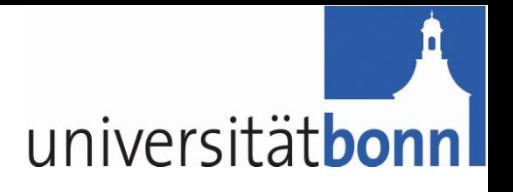

## Test Beam

#### ▶ DCDB Hybrid installed in the EUDET telescope

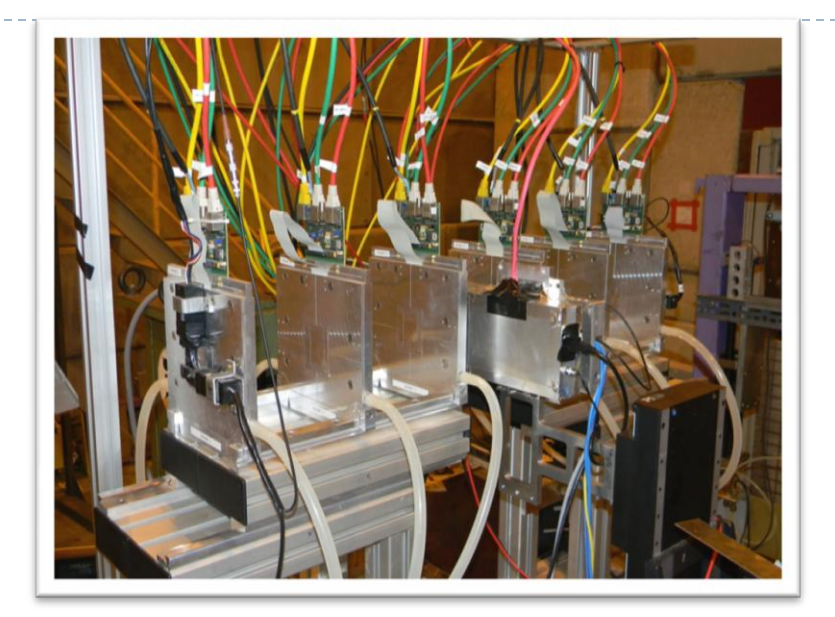

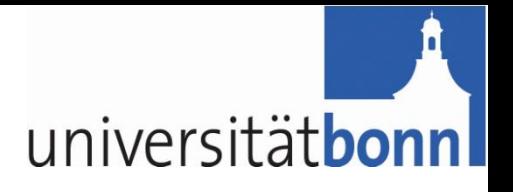

## Test Beam

#### ▶ DCDB Hybrid installed in the EUDET telescope

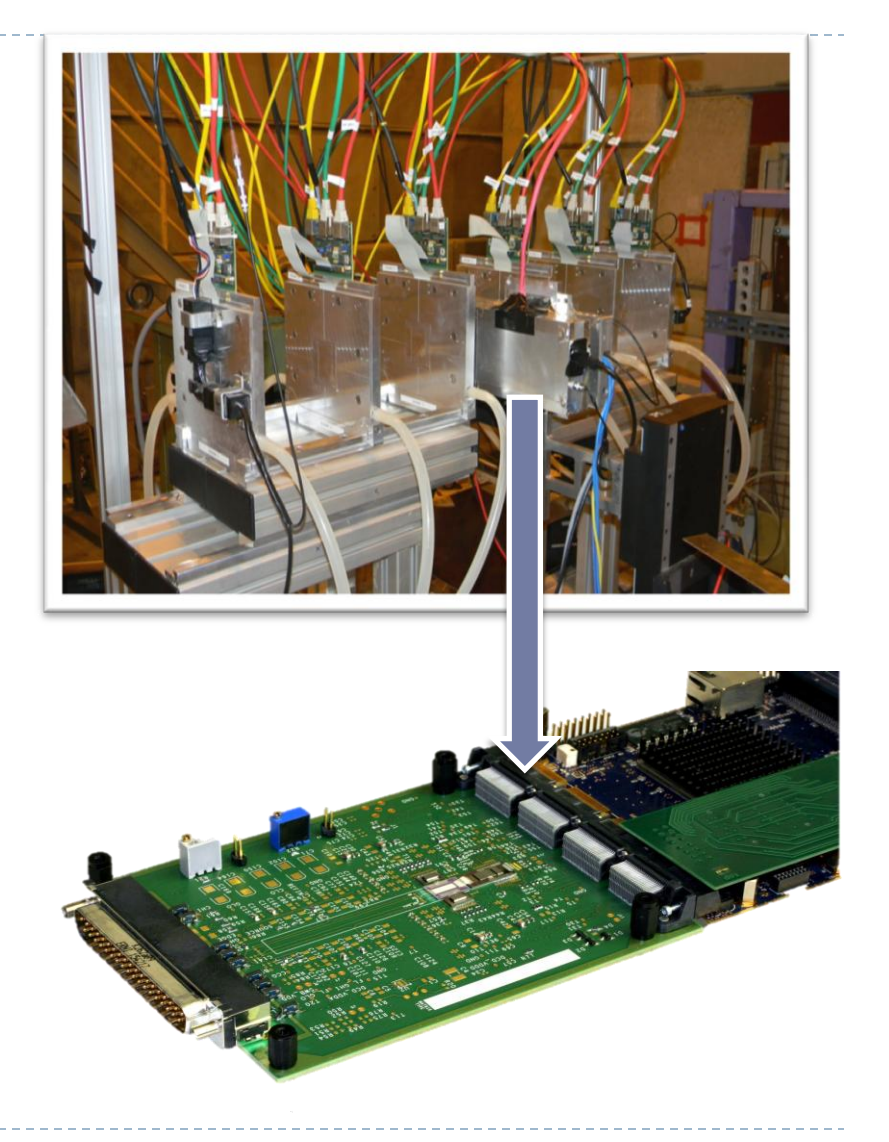

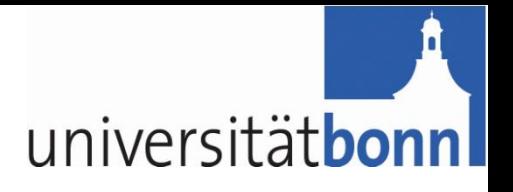

## Test Beam

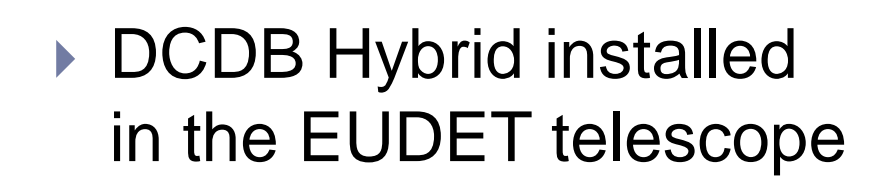

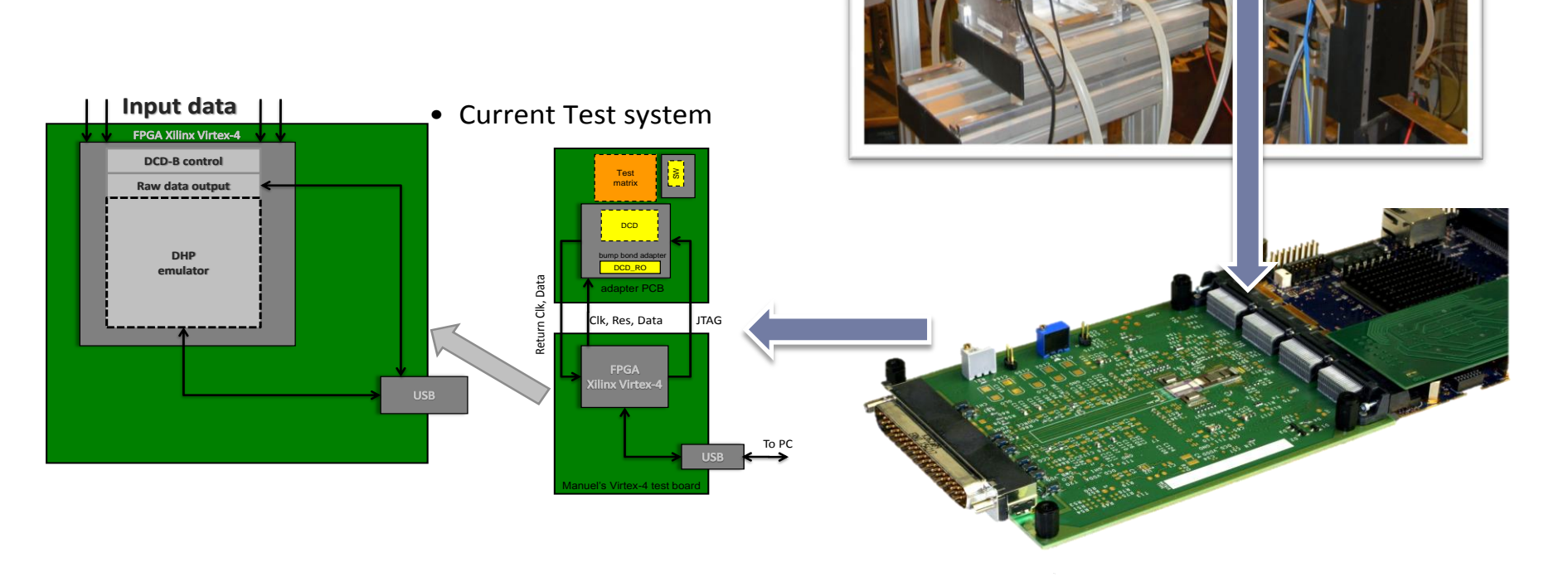

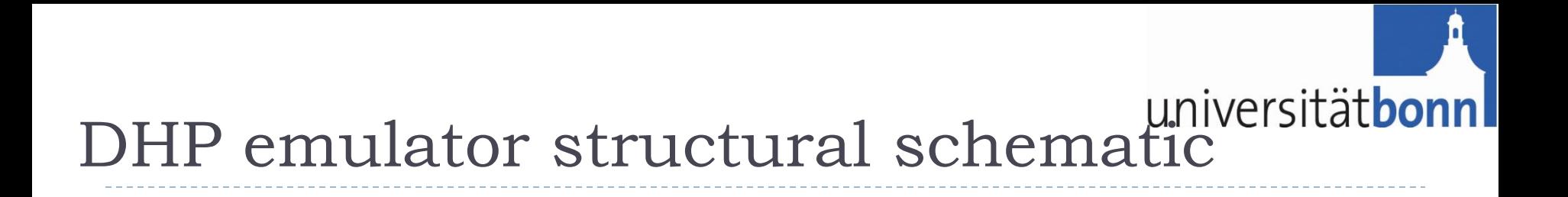

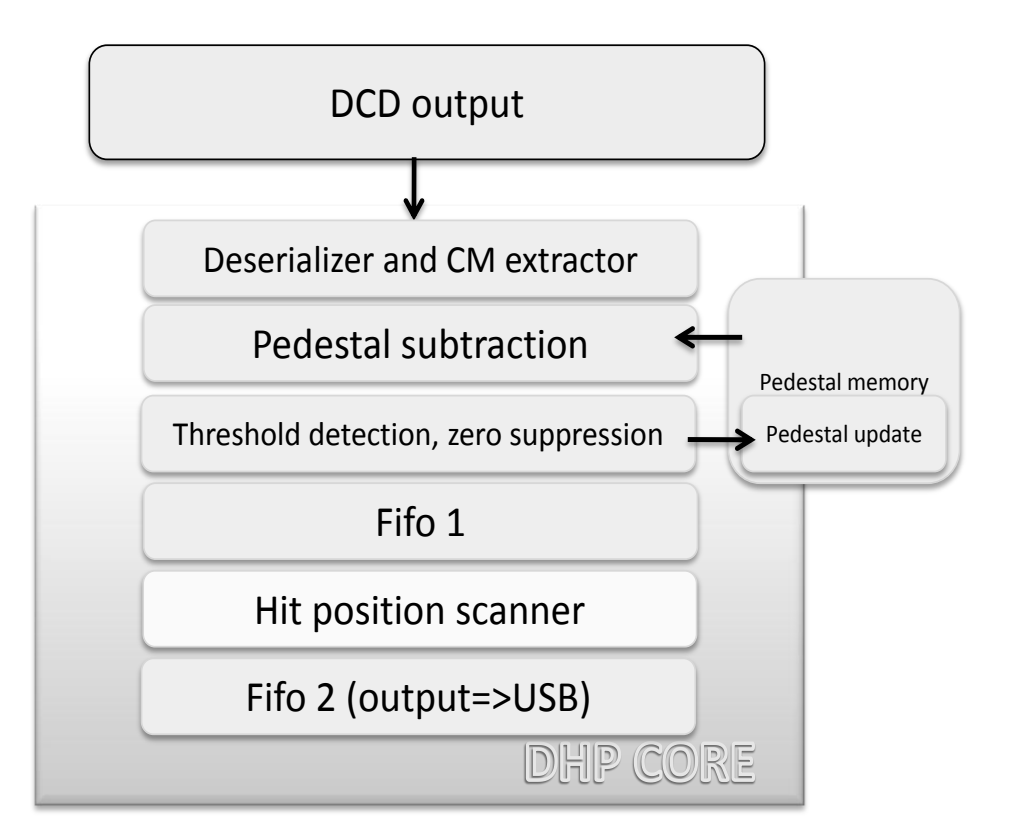

•CM subtraction and all other operations are done using 16 bits precision to avoid introducing additional digitization error •Pedestals update:

$$
P_{n+1} = \frac{255P_{n-1} + P_n}{256}
$$

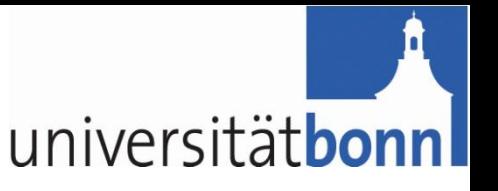

# Zero-Suppressed runs

#### ▶ Strategy used:

- ▶ Using given flexibility test different modes of DHP data processing on real data + real-time conditions
- **► Check for the quality of** the data reconstruction
- ▶ Check for possible data processing issues

#### **Conditions**

- Trigger rate: ~1kHz(limited by EUDET telescope)
- 100MHz clock
- ▶ ~200kHz matrix refresh

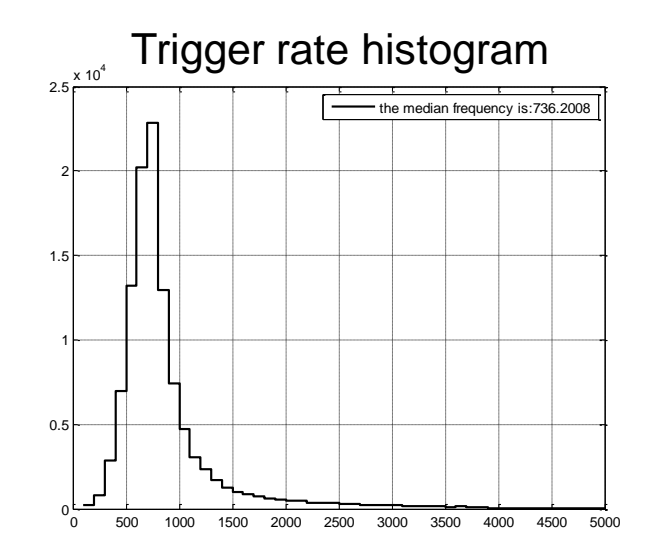

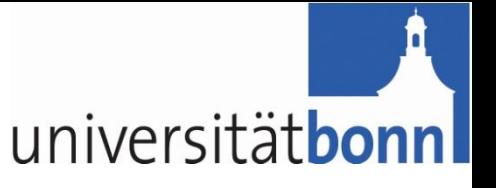

## Some results

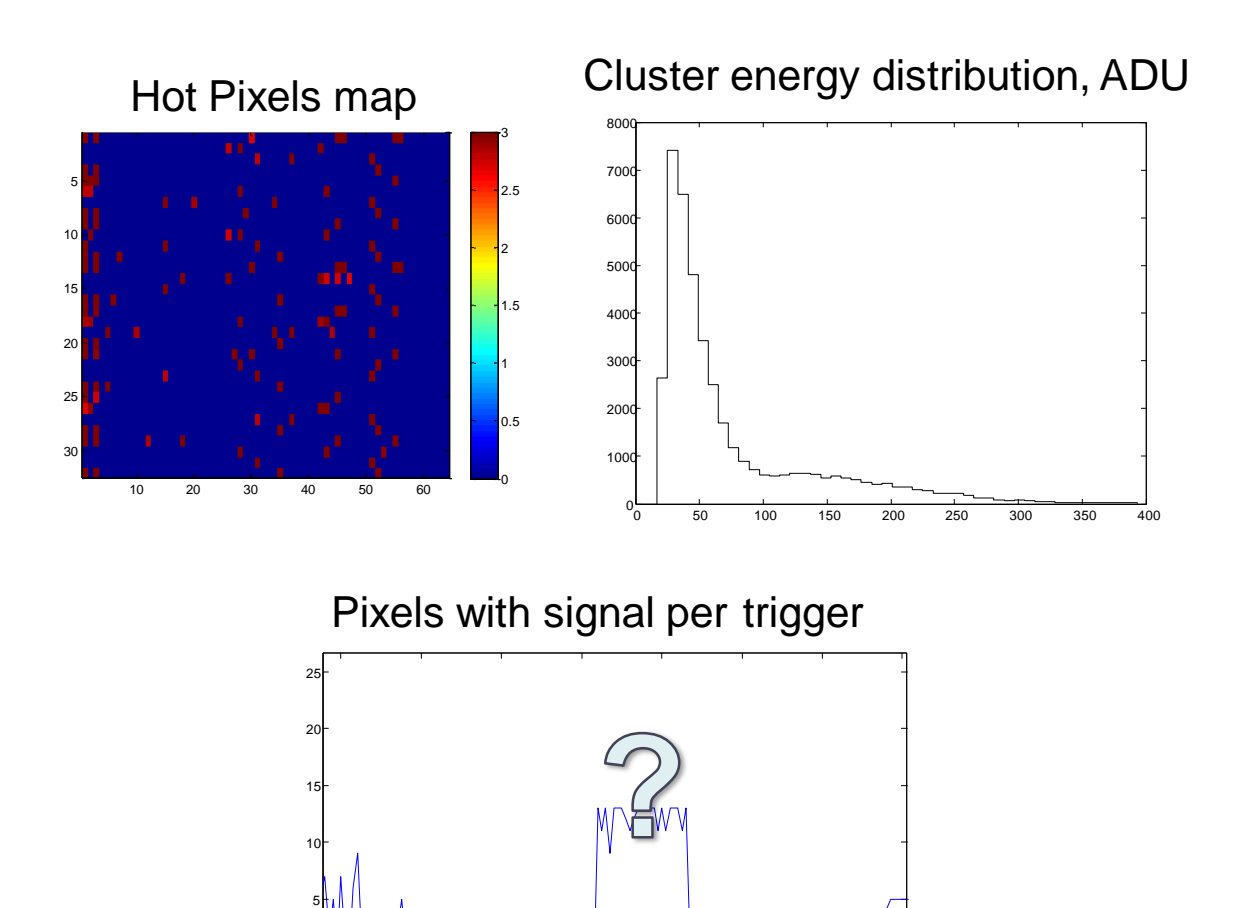

1.758 1.76 1.762 1.764 1.766 1.768 1.77 1.772

x 10 4

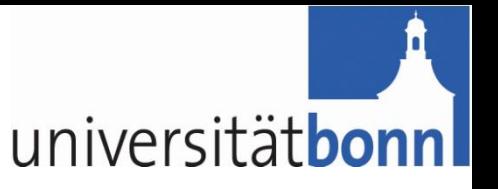

### Some results

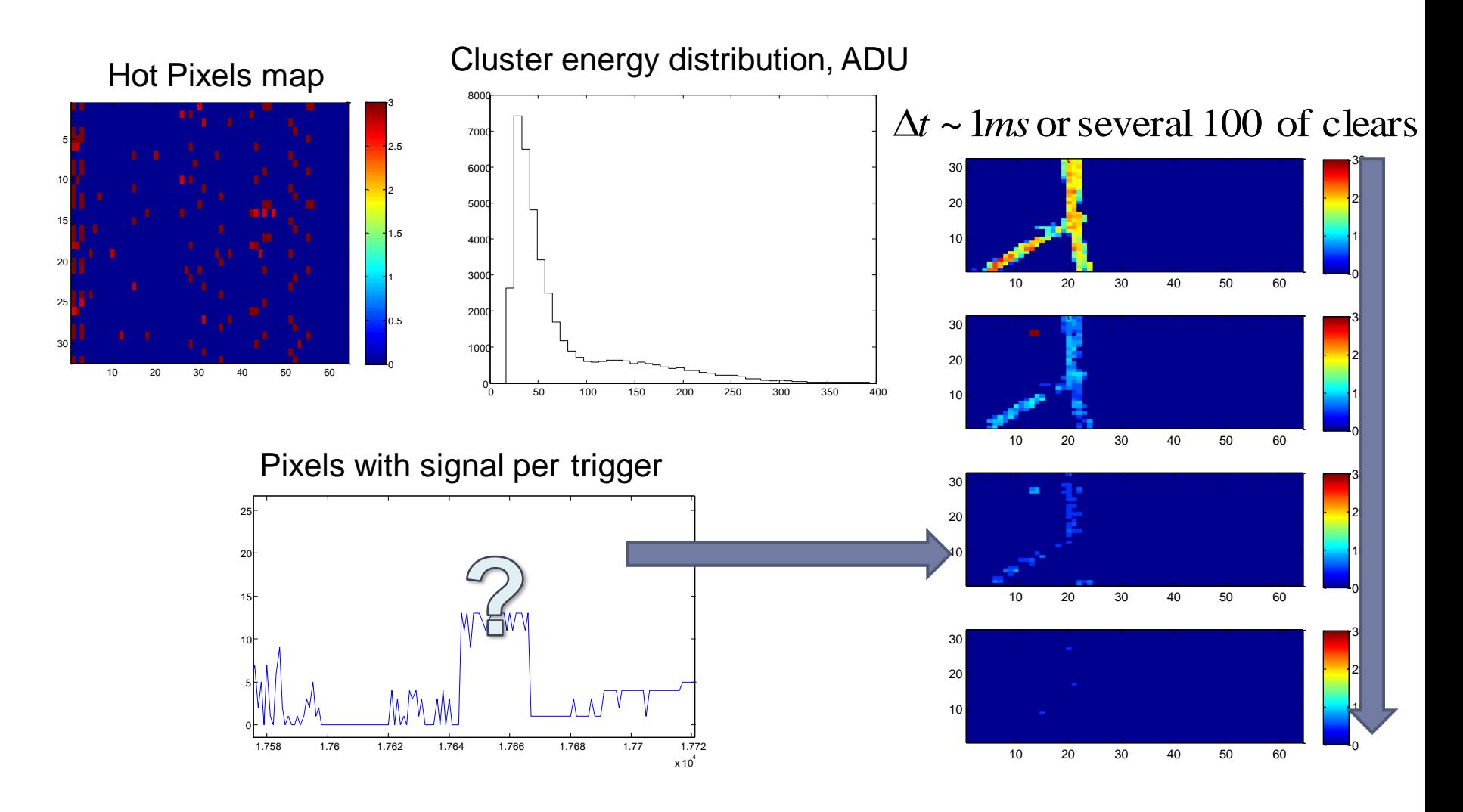

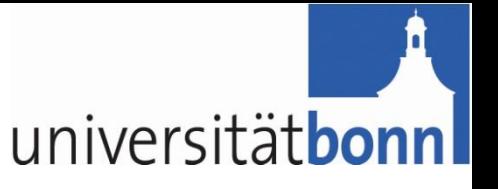

# Clear problem

▶ Confirmed in the raw data

▶ 4 trailing events:

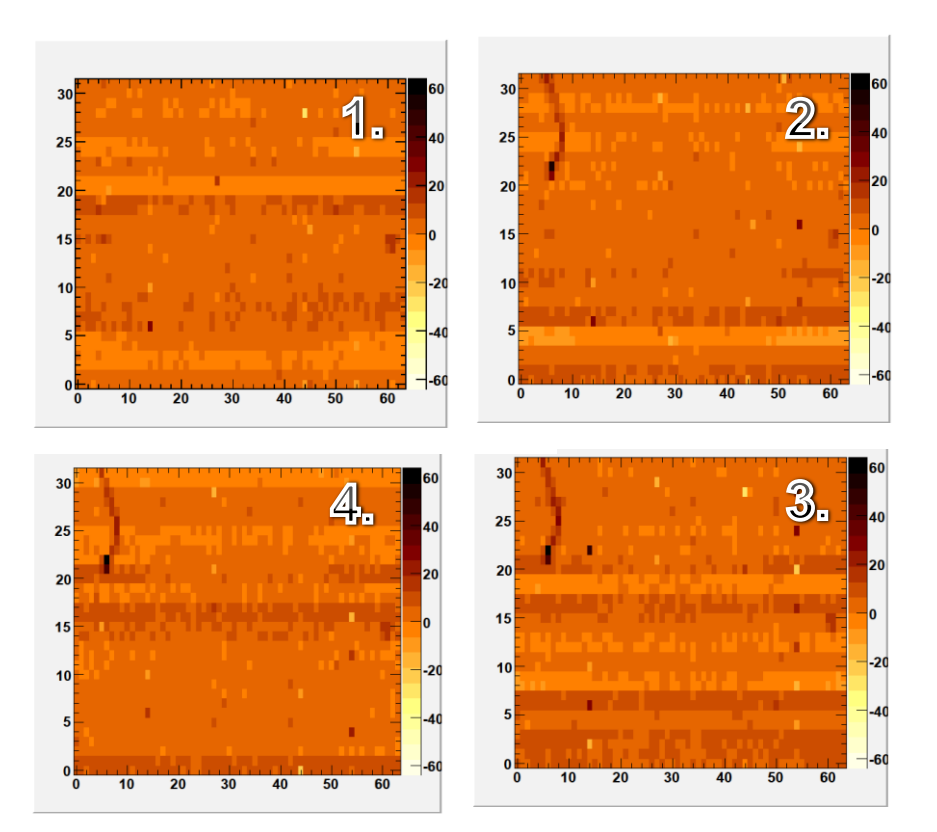

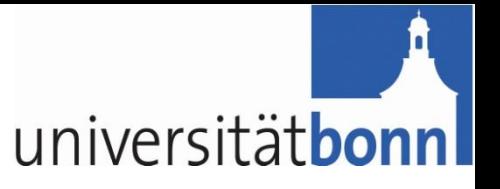

# Wiring problem

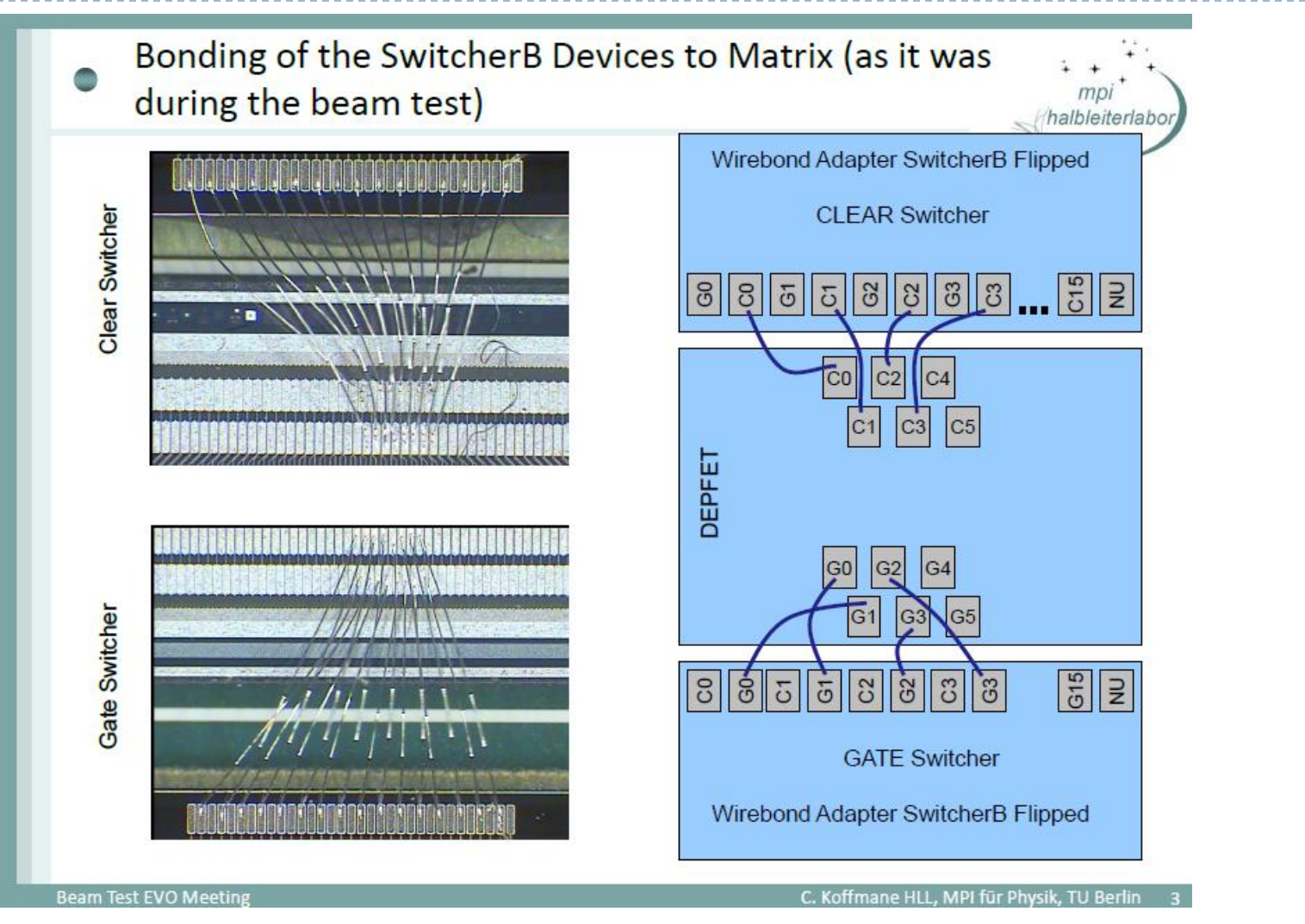

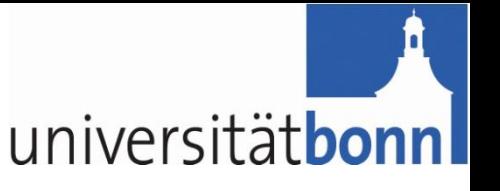

# Issues and output

- ▶ DHP emulation working correctly
- ▶ Clear problem discovered => data is not fully usable
- ▶ No apparent need for dynamic pedestals update so far:
	- ▶ Static pedestals run didn't show visibly worse result
	- ▶ Slow variations are still possible(see next slides)
- ▶ Pixel masking is necessary
- ▶ Optimized processing scheme is under discussion
- ▶ Not done yet:
	- ▶ Efficiency (using EUDET telescope track reconstruction)

#### Temperature Behavior of pedestals universitätbonn (Tetsuishi Kishishita)

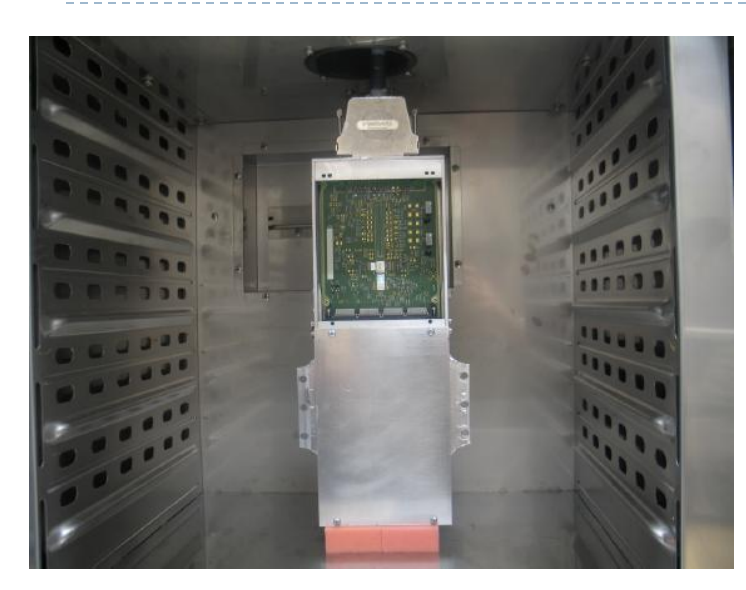

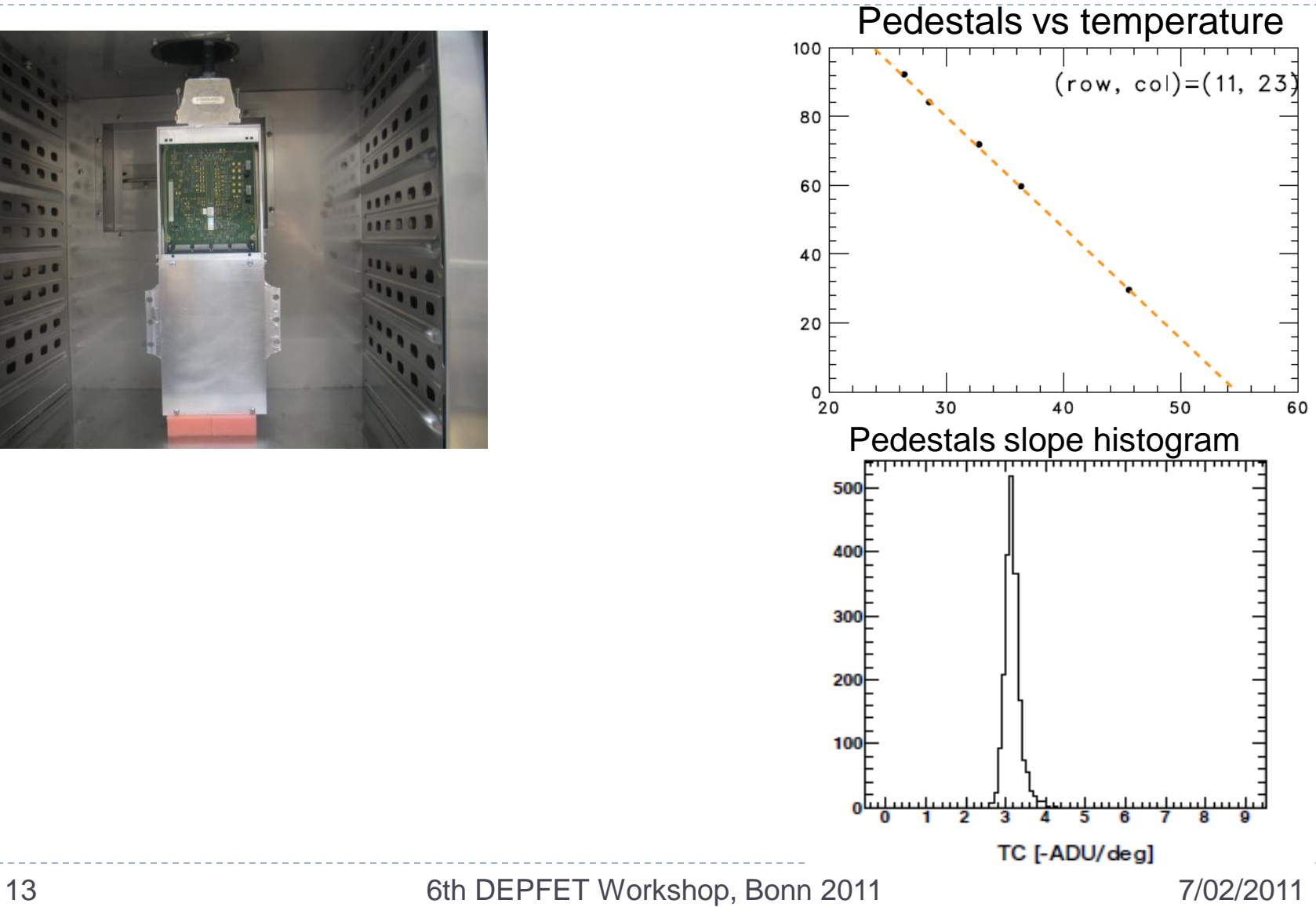

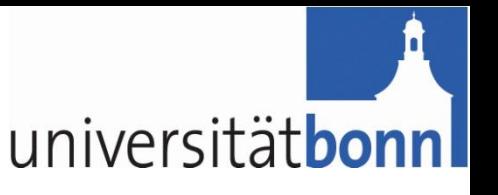

# Proposal for the DHP 0.2

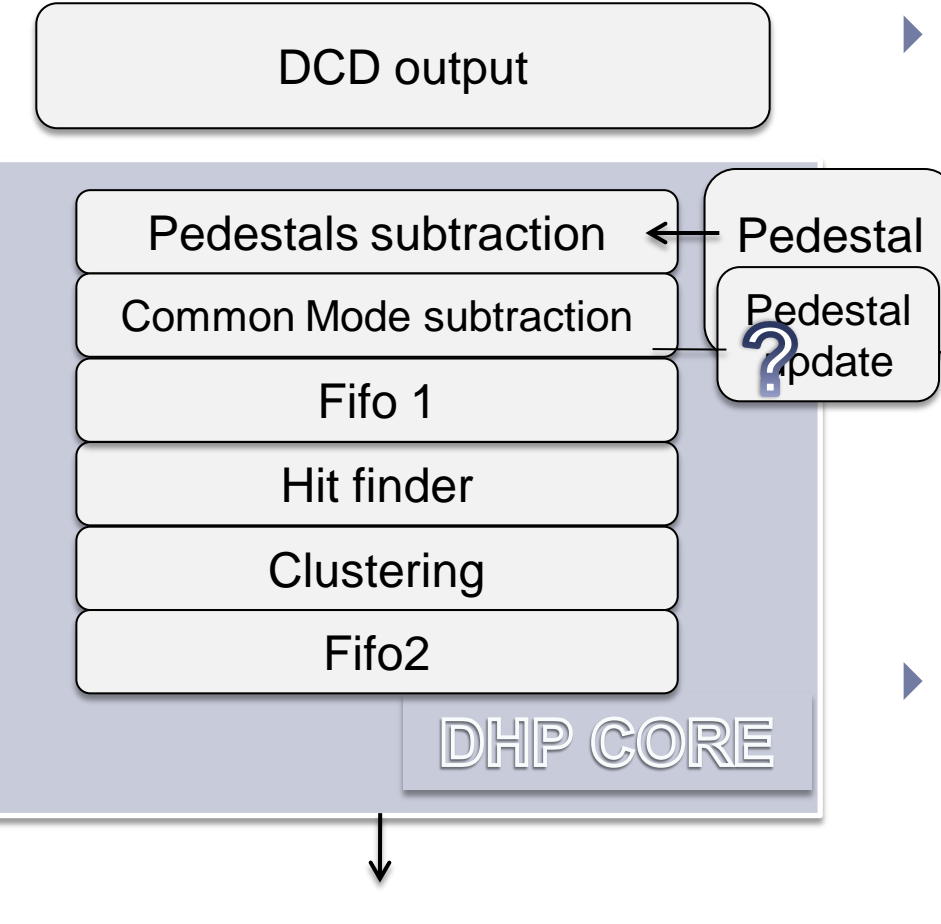

#### **Modifications**

- Common mode:
	- ▶ Median or two parse average
	- Pedestals:
		- ▶ Slow update through JTAG
		- (option) dynamic update
- ▶ Open questions:
	- ▶ Need input data for:
		- ▶ Fifo sizes optimization
		- **Clustering**

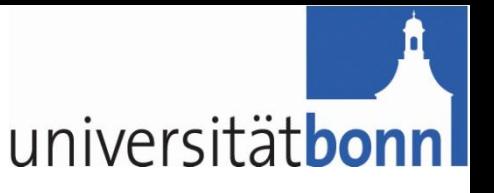

# Proposal for the DHP 0.2

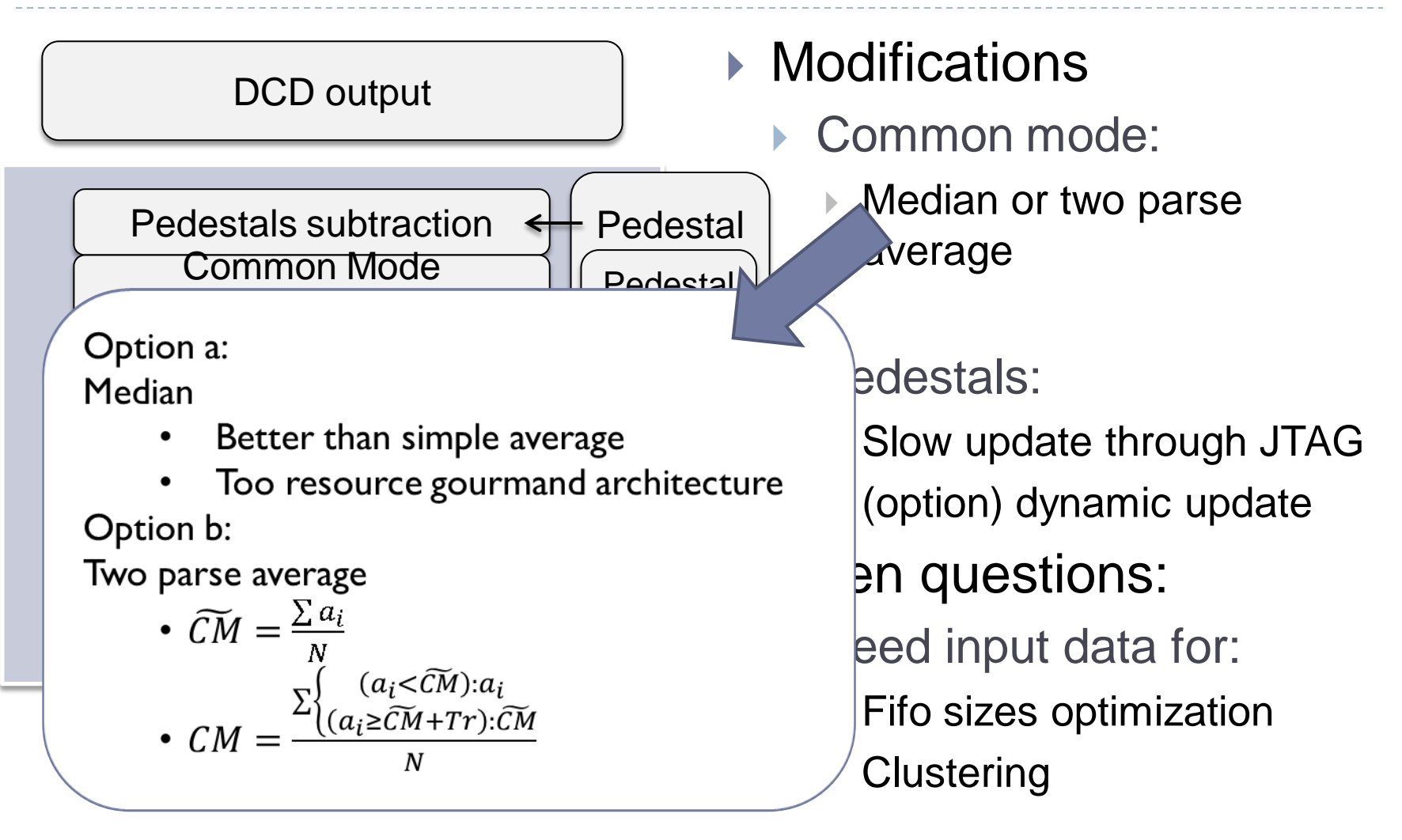

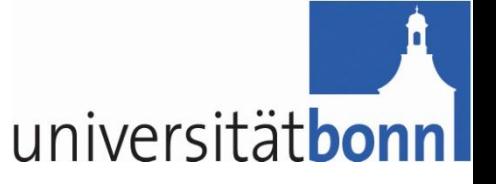

## Thank you

D